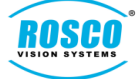

## **DV-Pro5 v5.0.0.348 Release Notes**

• **Improved AV sync, faster conversion times, conversion of proprietary .nvr files now exclusively to .mp4 format.**

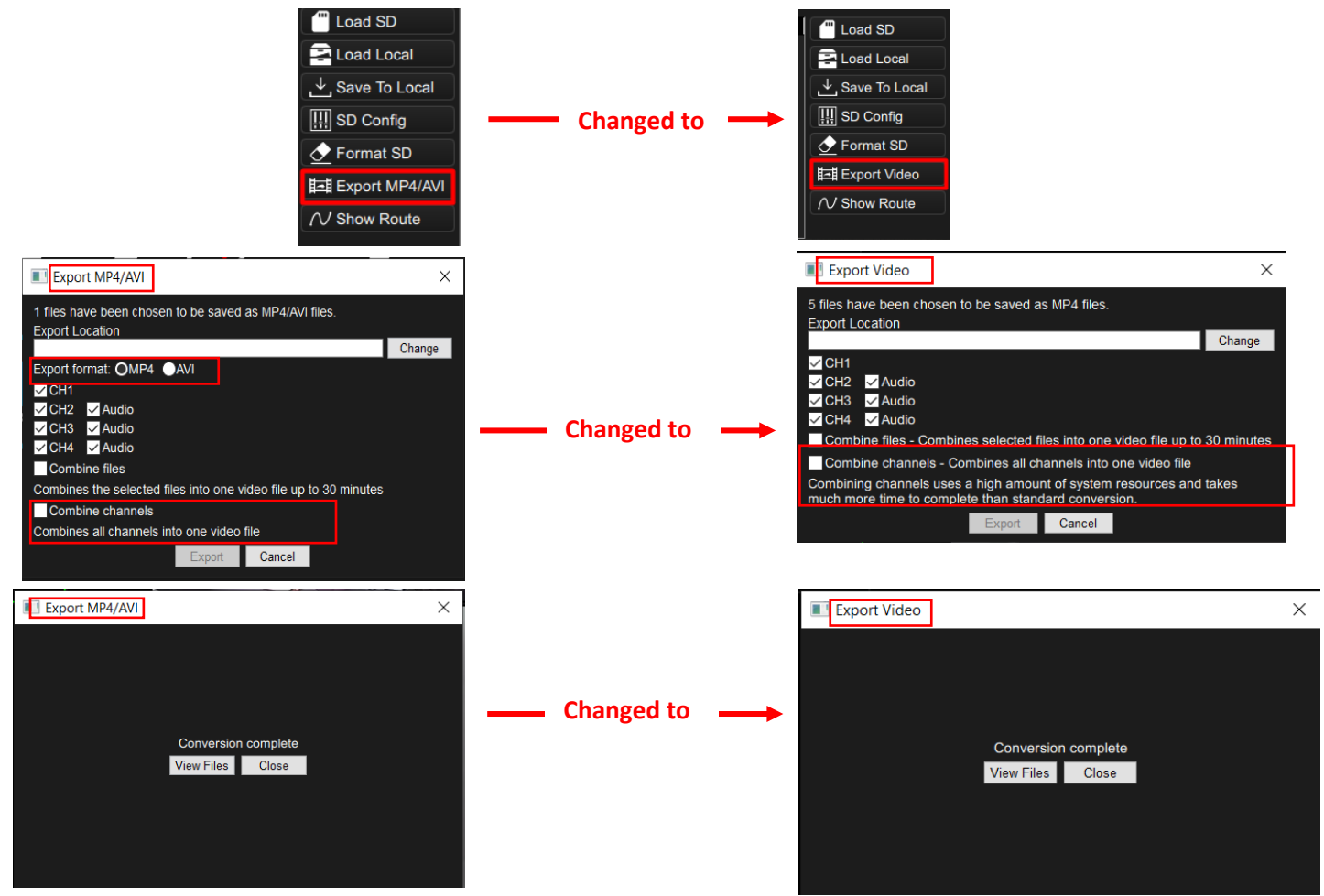

• **Changed the Import location window from settings icon as shown below:**

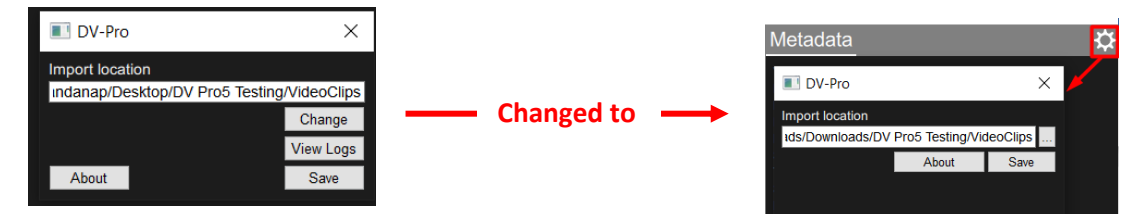

- **Changed the export file name.** 
	- The filename format of the exported files was changed. Vehicle name along with the date and time is included in the filename format now unlike the previous version as shown below:

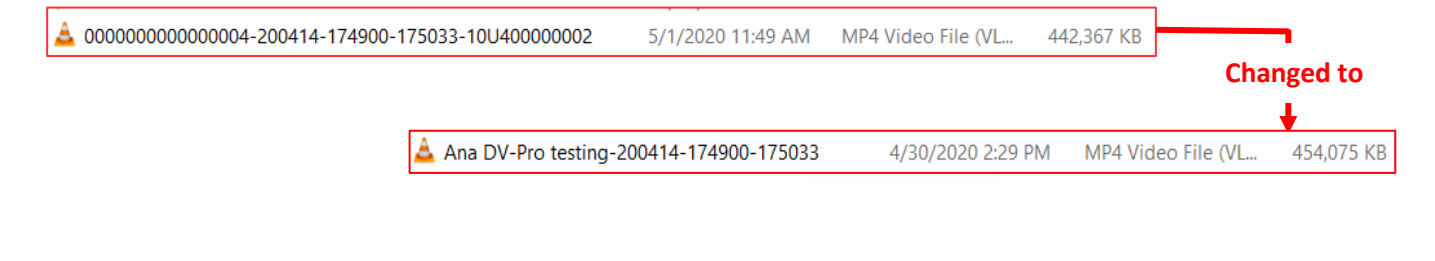

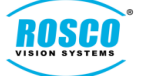

## **DV-Pro5 v5.0.0.348 Release Notes**

- **Automatically combine or split the parking mode and normal mode files based on the FPS.**
	- **-** This feature combines the exported files FPS from both parking and normal modes if there is same FPS on both the modes and splits them if they are in a different FPS. It improves A/V sync in the exported video file. **Case 1: Exporting the Combined files with same FPS for Parking and Normal modes combines the file length as shown below:**

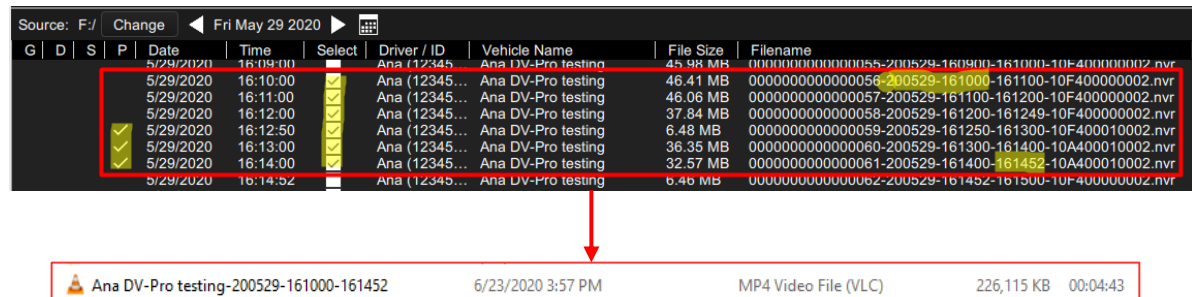

**Case 2: Exporting the Combined files with different FPS for Parking and Normal modes splits the file length as shown below:** 

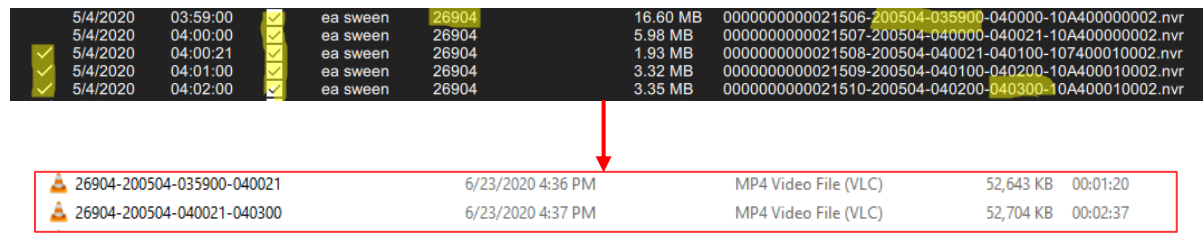

- **Improved AV sync when exporting the files.**
	- **-** Audio & Video sync in the exported/converted files was improved.
- **Fixed playback issues with parking mode files**
	- **-** The playback of the parking mode files in the player is fixed and continuous without any lag.
- **Changed the FPS calculation method and improved the detection of FPS in parking mode files.**
- **Fixed the display of all acceleration points in the graph.**
- **Fixed Load SD-card button functionality.**
	- **-** Load SD-card button was not working when nvr files were launched from local drive to the player. This issue was resolved and "Load SD" button is fucntioning properly irrespective to the files loading from the local drive.
- **Fixed improper splitting of the individual files.**
- **Fixed SD-card detection in the player used with latest DV firmware.**
	- **-** Insertion of SD-card did not pull up the files in the player automatically. This issue is resolved and pulls up the files in the SD-card automatically irrespective of the DV firmware.
- **Fixed conversion bug with short files and 1FPS files.**
- **Fixed the issue of saving the settings.**
	- **-** Problem with savig the IP address settings on the client version of DV-Pro5 was resolved for ADS customers.
- **Improved SD-card fix for MacOS.**
	- **-** Problem with detecting the SD-card in MacOS wass resolved.
- **Improved MacOS Catalina format and fix drive features to eliminate crash during accessing these features.**
	- **-** The problem with accessing the Format SD / Fix drive feature in the MacOS DV-pro5 player version was resolved.